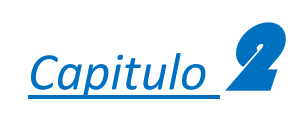

# **Modelos Matemáticos de Análisis**

# **2.MODELOS MATEMÁTICOS DE ANÁLISIS**

# **2.1. INTRODUCCIÓN**

Los modelos matemáticos son una forma de establecer una predicción de un fenómeno cualquiera. En este caso será el comportamiento elástico lineal de un muro, que se puede analizar con la mecánica de materiales básica.

Para comparar los resultados a detalle se baso en una simulación mediante el uso del método del elemento finito, al que se puedan agregar la mayor cantidad de fisonomías de los muros

El método del elemento finito (MEF) se usa ampliamente en el análisis estructural, así como a una amplia gama de fenómenos físicos como lo son la transferencia de calor, flujo de fluidos, el magnetismo y el potencial eléctrico. Este método consiste básicamente en idealizar un elemento continuo por un conjunto de elementos finitos con nodos especificados. En el caso de las estructuras, el MEF es una aplicación del método de los desplazamientos, los desplazamientos desconocidos son traslaciones o rotaciones nodales o derivaciones de éstos. Pueden ser elementos barra o cascarones, de acuerdo a las dimensiones con las que se requiera ocuparse. $1$ 

# **2.2 OBJETIVO**

l

El objetivo es establecer como están hechos los modelos matemáticos de los especímenes, ya sea con método de columna ancha o con ayuda de un software especializado en el MEF, buscando que los comportamientos en dichos modelos sean para la parte elástica de las pruebas.

Se tomaran en cuenta las dimensiones, propiedades de materiales, aplicaciones de las cargas, y condiciones de frontera que existieron para el modelo físico.

 $^1$  Capitulo 17 Metodo del Elemento Finito, Ghali y Neville IMCYC 1997

# **2.3 PROPIEDADES DE LOS MATERIALES EN LOS ESPECIMENES**

En este apartado de se muestran las propiedades mecánicas que se incluyeron en los análisis, estas propiedades se obtuvieron de las pruebas preliminares vistas en el capitulo 1, siendo extendidas en el apéndice B, de este texto.

# **2.3.1. Mampostería**

Las propiedades de esta sección son las más importantes para el proyecto. El peso específico de este material se toma a partir de un promedio de los materiales de piezas simple con el mortero, debido a que así esta físicamente. Cabe señalar que se tomo el modulo de Cortante con la recomendación de las NTCDF para mampostería, de la relación de Poisson (v) ajustada a 0.25, tomando como base la ley de Hooke generalizada. Los valores a tomar son los siguientes:

| Espécimen       | γm                 | fm                 | vm                 | Em                 | $Gm=0.4Em$         |
|-----------------|--------------------|--------------------|--------------------|--------------------|--------------------|
|                 | kg/cm <sup>3</sup> | kg/cm <sup>2</sup> | kg/cm <sup>2</sup> | kg/cm <sup>2</sup> | kg/cm <sup>2</sup> |
| ME <sub>1</sub> | 8.15E-04           | 76.09              | 4.66               | 43347.00           | 17338.80           |
| ME <sub>2</sub> | 8.15E-04           | 72.45              | 5.01               | 44557.00           | 17822.80           |
| ME3             | 8.15E-04           | 76.49              | 5.28               | 43715.67           | 17486.27           |
| ME4             | 8.15E-04           | 79.72              | 4.95               | 44065.67           | 17626.27           |

*Tabla 2.1. Valores promedio de las propiedades mecánicas para mampostería*

Los datos experimentales de modulo de cortante normalmente no se incluyen en un análisis ya que no cumplen el concepto de material elástico. Debido a que se puede incluir esta característica en modelos de elemento finito como material anisótropo se presentan los valores de G experimental para mampostería.

| Espécimen       | Gm                 |  |
|-----------------|--------------------|--|
|                 | kg/cm <sup>2</sup> |  |
| ME1             | 4772.10            |  |
| ME <sub>2</sub> | 4623.69            |  |
| ME3             | 6484.02            |  |
| ME4             | 4718.81            |  |

*Tabla 2.2. Valores promedio de modulo de cortante en muretes de mampostería, por espécimen.*

# **2.3.2. Dalas y castillos**

La calidad del concreto utilizado sufrió variaciones para cada modelo, estas variaciones fueron respetadas para la simulación por ordenador. En el material de concreto se utilizaron los valores experimentales de las pruebas, sin el contemplado de diseño por concreto. Se utiliza una relación de Poisson de 0.25.

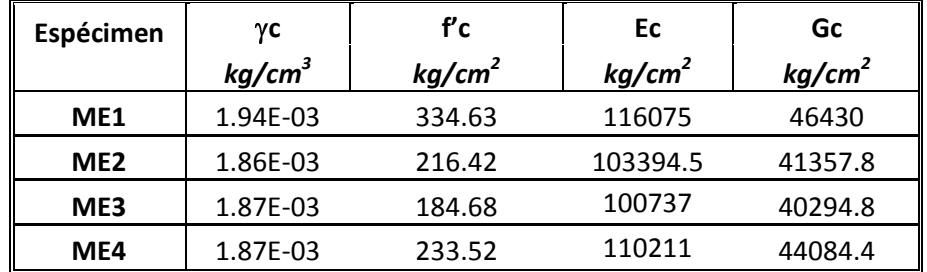

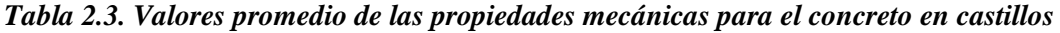

# **2.3.3. Losa**

La sección de la losa, es la zona de contacto para la transmisión de cargas, por lo que la calidad de material era superior al resto de los demás materiales. Físicamente este material se elaboro en un solo día, al igual que todas sus muestras.

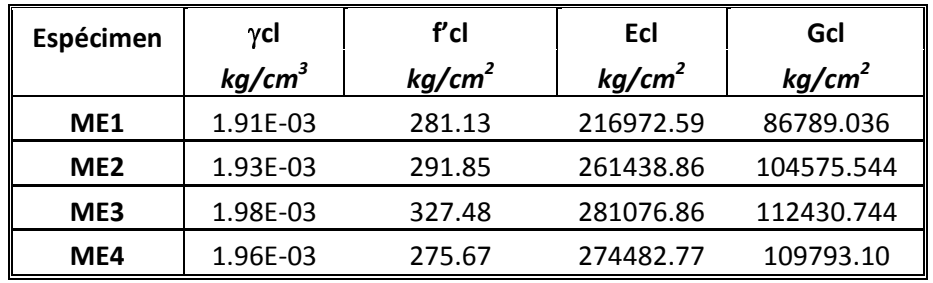

*Tabla 2.4. Valores promedio de las propiedades mecánicas del concreto para losa.*

# **2.3.4. Viga de transmisión de carga**

Para la viga VL, se tomo en consideración que se trata de acero A-36, estandarizado en sus propiedades. Para esto se tiene:

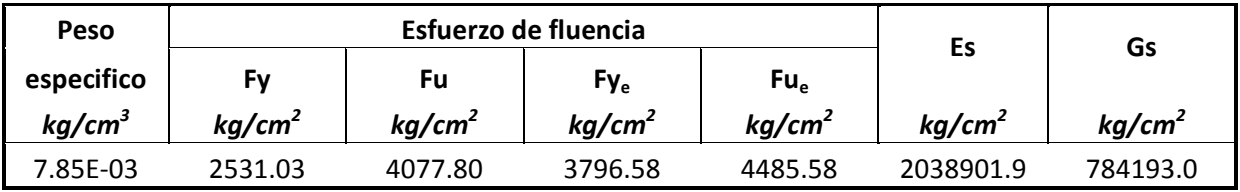

*Tabla 2.5. Valores característicos del acero A-36*

# **2.4 MODELACIÓN POR METODO DE COLUMNA ANCHA**

Para la modelación matemática de los muros de utiliza la formula de la rigidez ante carga lateral, que se puede analizar en el apéndice A.

$$
K = \left[\frac{H^3}{12EI}(4 - 3\xi) + \frac{H}{GA_c}\right]^{-1}
$$
 (A.43)

Antes se deben de hacer las consideraciones de que los muros son un material compuesto de cambio de sección, factor de forma para área de cortante, vistas en el apéndice AP.4. De cada material tenemos los módulos de elasticidad obtenidos experimentalmente y su geometría final, de lo que obtenemos.

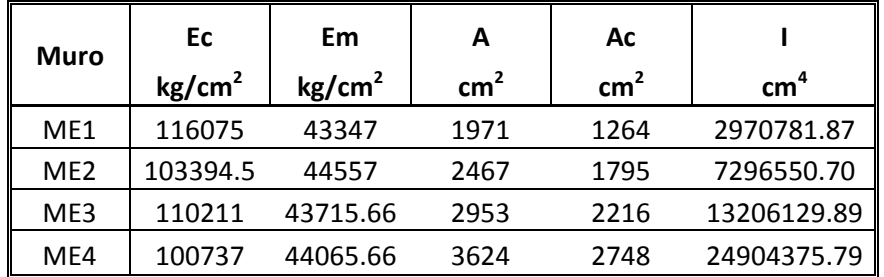

# *Tabla 2.6. Propiedades de los materiales en muros y sus respectivas áreas de cortante y momento de inercia.*

Para este caso se usa la recomendación de las NTC 2004 de mampostería, con respecto al valor de modulo de cortante G, en la que se recomienda la relación G=0.4E.

Para un análisis detallado se puede tomar los valores de G igual al experimental.

Incluyendo los valores en la ecuación 2.1, se obtienen los siguientes resultados de rigidez variando el valor de  $\xi$  de 0 a 1, de acuerdo si es cantiléver o doble empotrado.

Este componente de rigidez, servirá para comparar con los resultados experiméntales en muros, por lo que es necesario ajustar las unidades de K en kg/cm para todos los resultados.

# **2.5 MODELACIÓN POR ELEMENTO FINITO**

La modelación se llevo a cabo utilizando un software especializado en MEF (Halibulah 2005), esta simulación consta de arreglos geométricos para la adecuada consideración de conjunto de los elementos finitos, así como el establecimiento del tipo de materiales y sus propiedades. Todas las características para esta simulación se tomaron del proyecto geométrico así como de las pruebas previas para los materiales utilizados en cada espécimen. En este apartado se expondrán las consideraciones tomadas para la simulación.

Para comparar resultados y efectos que pudieran hacer detalles como la viga y el sistema de anclaje, también se utilizo una simulación sin este nivel de detalle. Esto hace que el modelo tenga un rango máximo y mínimo de resultados.

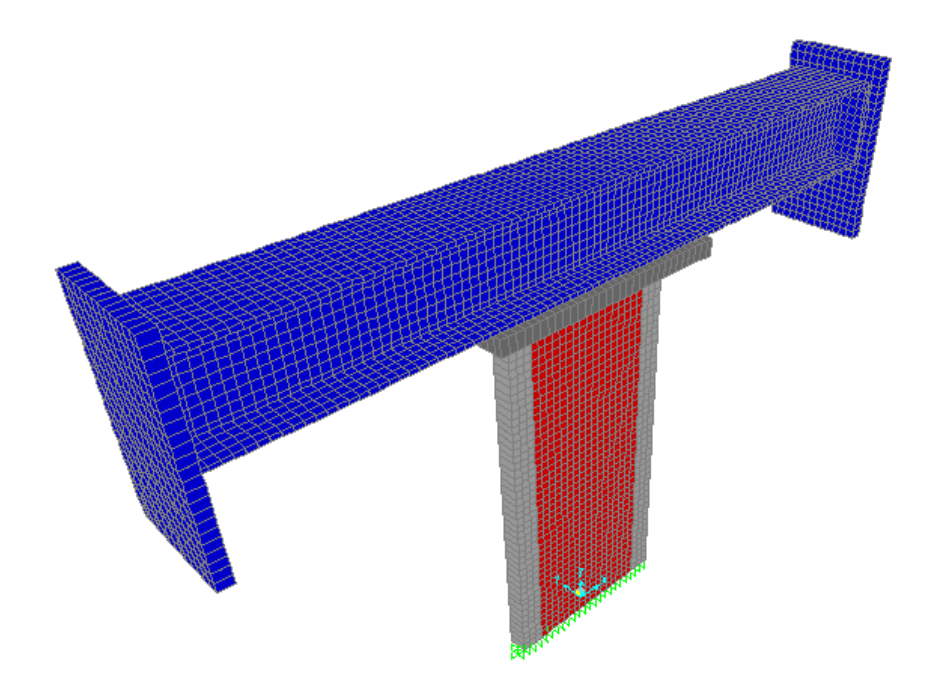

*Fig. 2.1. Vista general del modelo ME1 por elementos finitos.*

#### **2.5.1. Geometrías**

La geometría en general, se basa en el plano de referencia que es en si el tablero de cada espécimen. De ahí se considero un seccionamiento tipo área, adecuado para la precisión de la simulación. Las divisiones de acuerdo a geometría recomendadas, eran prácticamente de el tamaño de las piezas de mampostería, pero para una mayor exactitud, es necesario una mayor cantidad de subdivisiones, debido a las dimensiones en múltiplos de 5 se consideraron fragmentos de 5 x 5 cm, que es el limite máximo para una correcta solución.

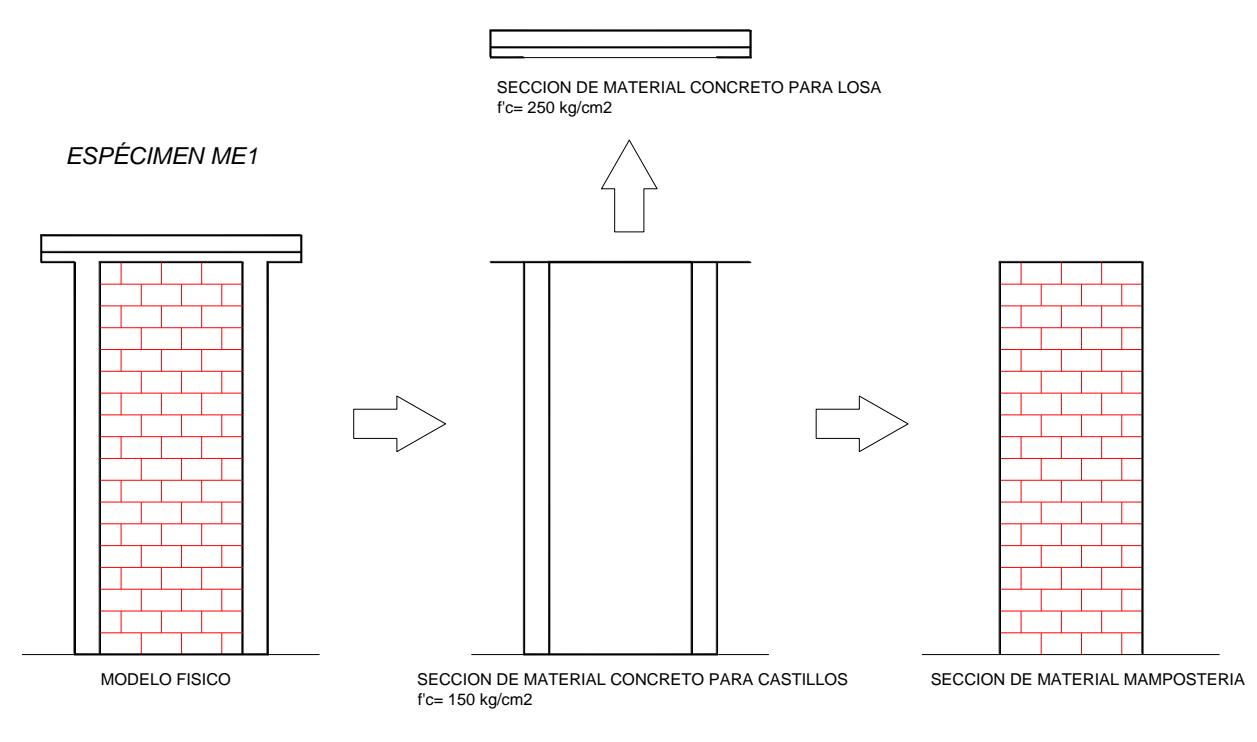

*Fig. 2.2. Segmentación de los especímenes por tipo de material y geometría.*

# *2.5.1.1. Secciones de mampostería*

Para el seccionamiento de la mampostería, parte esencial del modelo, se tomo en cuenta una sección tipo cascarón, con un espesor de 12 cm, tal cual es físicamente. Se tomaron las dimensiones de cada tablero con sus diversas geometrías sea el caso 234 x 85 cm para el modelo ME1, 234 x 135 cm para ME2, 234 x 177 cm para ME3 y 234 x 225 cm para ME4, subdividiéndolas en pequeños cuadros de 5 x 5 cm a excepción del muro ME3, el cual tiene una geometría distinta y se tuvo que ajustar a una geometría similar, mas sin embargo se busco la misma dimensión de cascaron.

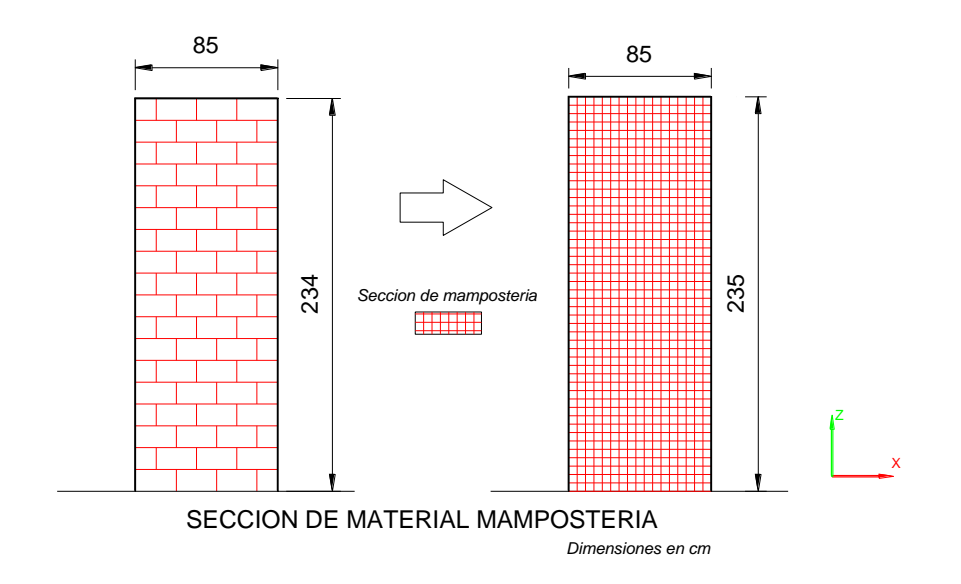

*Fig. 2.3. Subdivisión de los elementos de mampostería.*

En general los cascarones tienen la dimensión de 5 x 5 cm por 12 cm de espesor, con cuatro nodos específicos de unión con otros elementos, en el sistema coordenado que se muestra.

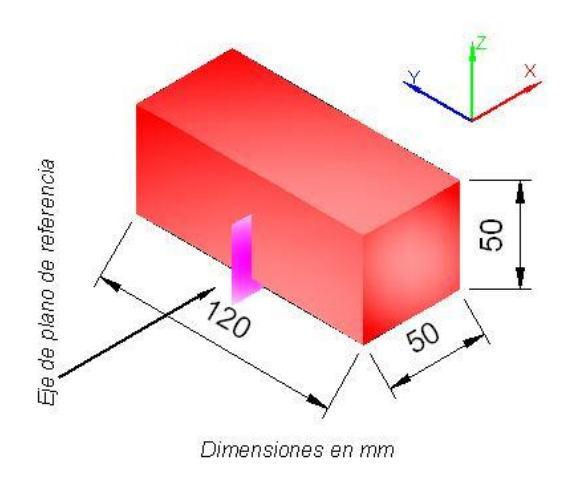

*Fig. 2.4. Sección tipo para los elementos de mampostería.*

#### *2.5.1.2. Secciones de castillos*

Las secciones de castillos tienen medidas semejantes en todos los modelos en todos se tiene la altura de 234 cm con un ancho por castillo de 12 cm, ya que son los elementos de confinamiento, por lo que su seccionamiento es similar a los elementos cascaron de la mampostería, para que sea relacionado, ya que también tiene el mismo espesor de esta y fueron subdivididos de igual manera en cuadros de 5 x 5 cm.

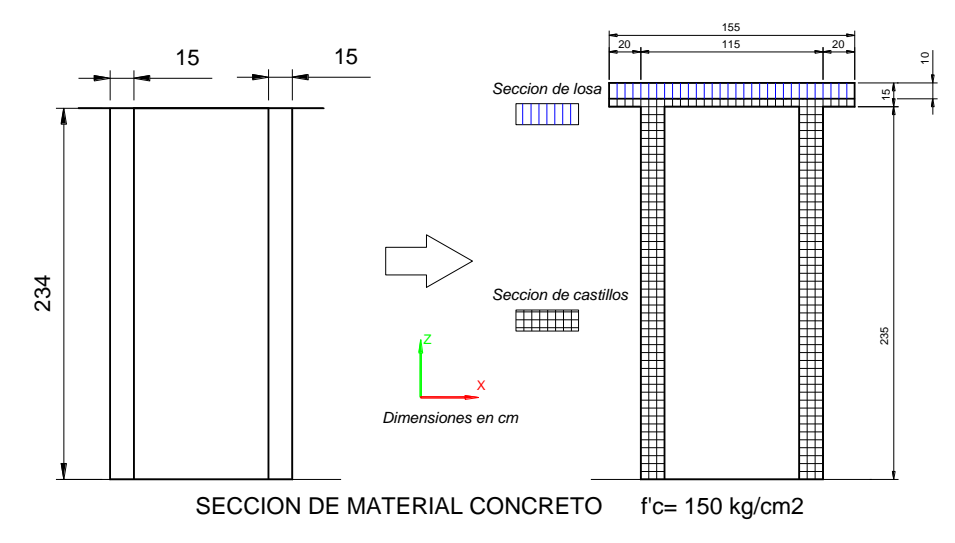

*Fig. 2.5. Subdivisión de los elementos de los castillos.*

# *2.5.1.3. Secciones de losa*

En la sección de losa se cambio la referencia a un plano perpendicular al de los tableros, tal cual es en el modelo físico. Este modelo tiene mas condicionamiento por la parte del plano de contacto con la viga de transmisión de cargas VL, debido a que las uniones de contacto fueron una plancha de mortero y un sistema de anclaje por medio de tornillos de acero de alta resistencia de 2.54 cm de diámetro, este sistema varia de acuerdo a la longitud del muro tal sea.

Las dimensiones en el caso del ancho físicamente corresponden a 55 cm, se ajusto a 50 cm en el programa. Para las longitudes se tienen 155 cm para la losa del modelo ME1, 205 cm para ME2, 247 cm para ME3 y 255 cm para ME4, se toma en cuenta los 20 cm de libre que tienen las dalas de los muros. El espesor corresponde a 10 cm nominal, aunque parte de las dalas eran también de este material para la losa.

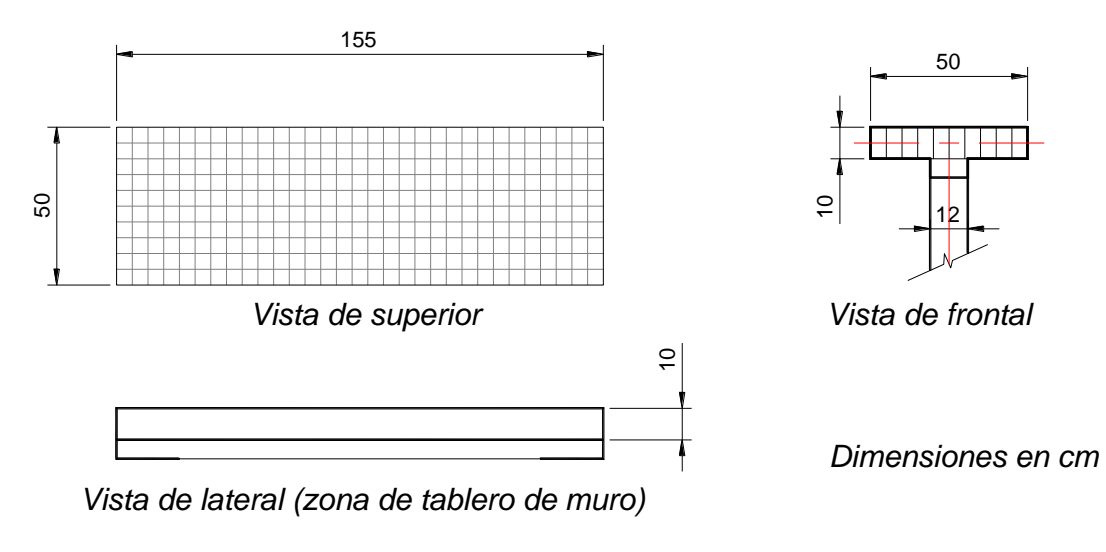

# SECCION DE MATERIAL LOSA f'c= 250 kg/cm2

# *Fig. 2.6. Seccionamiento de la losa, ejemplificado con el modelo ME1*

De igual manera las secciones de placa se establecieron en cuadros de 5 x 5 cm, solo ahora con 10 cm de espesor.

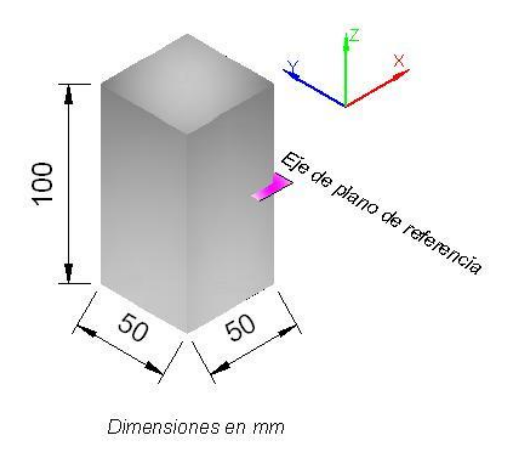

*Fig. 2.7. Sección tipo para losa.*

#### *2.5.1.4. Secciones en viga*

La viga de transmisión de carga es la parte extra del modelo a analizar, pero se tomo en cuenta para la correcta aplicación de cargas. Debido a que es lo suficientemente rígida como para que sufra deformaciones importantes respecto a la rigidez de los modelos de mampostería y la carga que se aplica. Por continuidad con el modelo se sigue seccionando en elementos semejantes a 5 x 5 cm. Las dimensiones totales de la viga son 446 cm, se tomaron las dimensiones específicas de la viga doble I, siendo prescindible de los atiesadores que también conforman la viga.

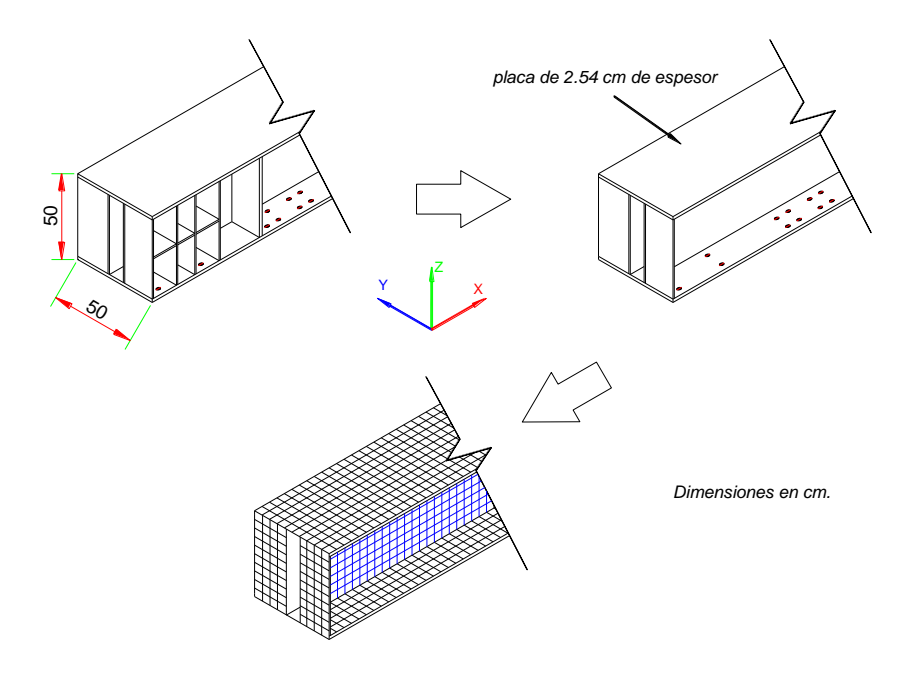

*Fig. 2.8. Seccionamiento de la viga de transmisión de carga VL.*

Los elementos cascaron se tomaron en dos planos diferentes, con el espesor de 2.54 cm (1 pulg.). También se ubico la viga a una distancia de XX cm para la simulación de los anclajes de la losa del muro con la viga con su parte de mortero.

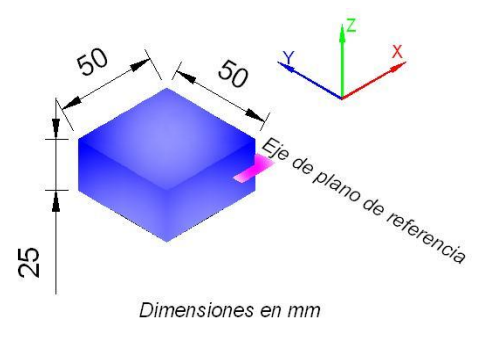

*Fig. 2.9. Sección tipo para las placas de la viga VL.*

Las viga en sus extremos cuenta con placas de acero de 7.62 cm de espesor, con un sistema de orificios para unión. Esta placa fue utilizada para el pretensado de la viga, además que en estas placas se uno el actuador principal que ejerce la carga lateral. El detalle es que la aplicación de la carga lateral esta distribuida en un cuadro de 40.5 x 40.5 cm y no precisamente en el centro de placa, por lo que también era necesario simular esta placa para la correcta aplicación de cargas.

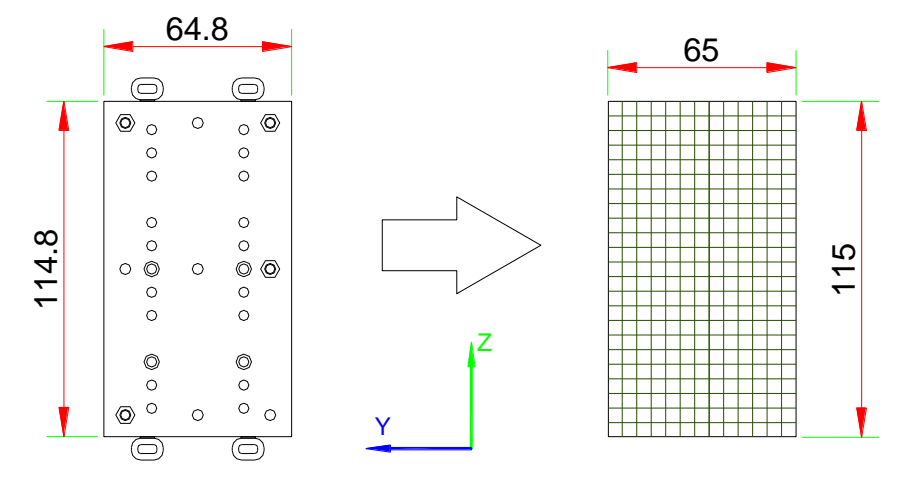

*Dimensiones en cm.*

*Fig. 2.10. Seccionamiento de la plaza de conexión al actuador, y pretensado.*

De igual forma se adopta un arreglo para conformar cuadros de 5 x 5 cm, siendo conformes con todo el modelo.

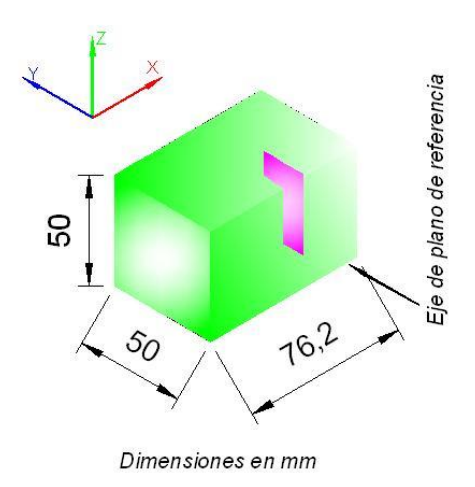

*Fig. 2.11. Sección tipo para las placas de conexión y pretensado.*

# **2.5.2. Condiciones de Frontera**

#### *2.5.2.1. Condición de empotramiento en cimentación*

La base de los muros esta sujeta a una viga de cimentación solida, hecha de concreto de alta resistencia, y con dimensiones suficientes como para que un objeto, sea un muro de mampostería ligera, sea sumamente insignificante respecto a la rigidez que tendría la viga de cimentación, que a su vez esta anclada, por medio de varillas roscadas pretensadas y con una cama de mortero previa sobre su base, a una losa de reacción, con cerca de 40 cm de peralte, hecha también de concreto de alta resistencia. Una de las revisiones físicas, fue la colocación de un transductor de desp0lzamiento en la base de la viga de cimentación, para detectar sus posibles deslizamientos, en este caso imperceptibles.

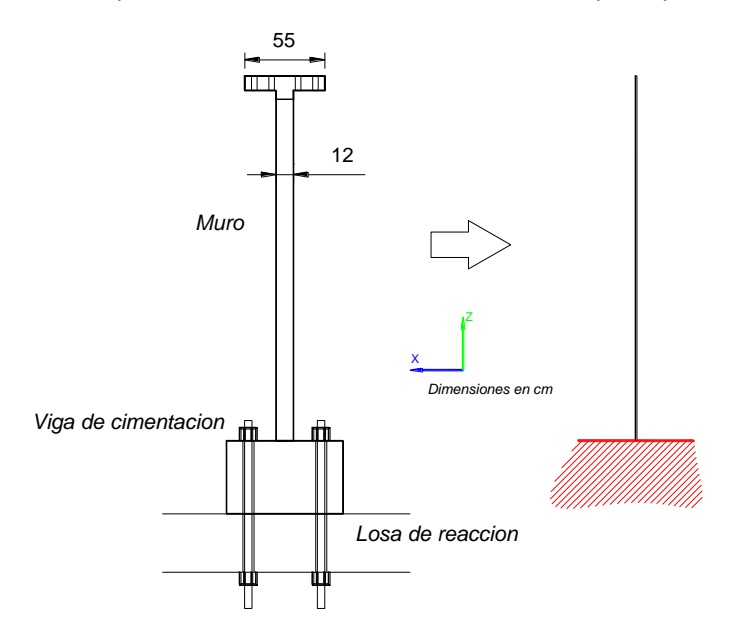

*Fig. 2.12. Corte del muro con la losa de reacción y cimentación, se contempla igual a un empotramiento.*

La viga se simulo como un empotramiento, restringiendo todos grados de libertad en los ejes de referencia y los referentes a rotación.

#### *2.5.2.2. Conexiones*

Para las conexiones se tuvieron dos en particular: la de contacto de las placas de pretensado y las de la viga de transmisión de carga con la losa de los especímenes.

#### **Conexión Viga-Losa**

Las conexiones de la viga a la losa, físicamente fueron hechas con tornillos de 1.905 cm de diámetro, de alta resistencia (Acero A-60). El sistema de conexión varia según la longitud de la losa, debido a que el la

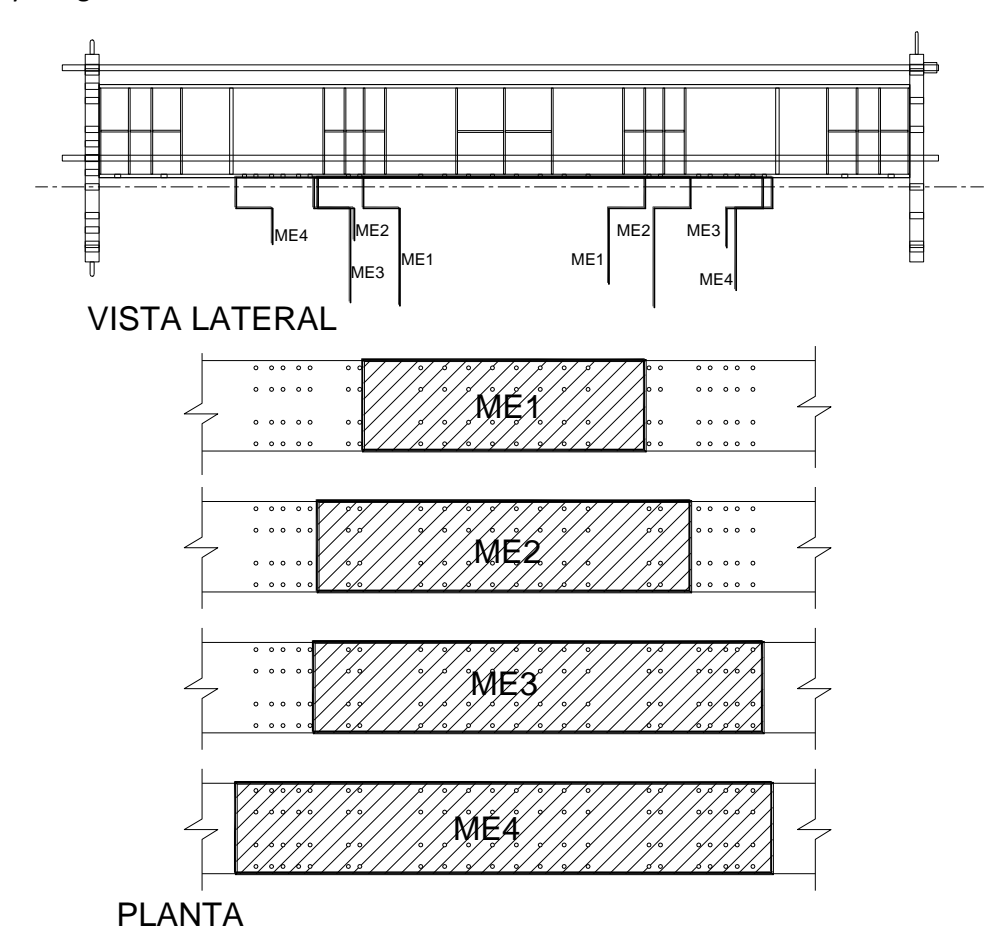

viga VL, tiene un tramado de orificios preestablecido, y estos se ajustan a la necesidad que la conexión del muro y la viga sea simétrico.

*Fig. 2.13. Ductos correspondientes para la losa de cada muro, en la viga de transmisión de carga.*

La conexión viga y losa se simulo, tomando en cuenta cada uno de los tornillos que se utilizaron, uniendo las zonas de mallado de ambas partes con una separación de 2 cm, similar a la que existe debido a la cama de mortero. A esta unión se le puso una limitante de conexión que iguala los desplazamientos en los tres ejes, mas deja libre la rotación.

# **Conexión Placas de Viga**

Al igual que la conexión Viga-Losa, se estableció la limitación de grados de libertad, solo para igualar desplazamientos, más no rotaciones. En este caso la conexión con las mallas fue idealizada como si estuviese unida en las esquinas de la placa.

#### **2.5.3. Cargas aplicadas**

Para la aplicación de las cargas, para ser lo más semejantes al modelo real, se tomaron como cargas por área. Así, en el caso de la carga lateral, esta se aplica directamente sobre una de las placas de pretensados de la viga de transmisión de carga, ya que esta área esta dirigida al eje donde converge la losa del muro y la viga VL.

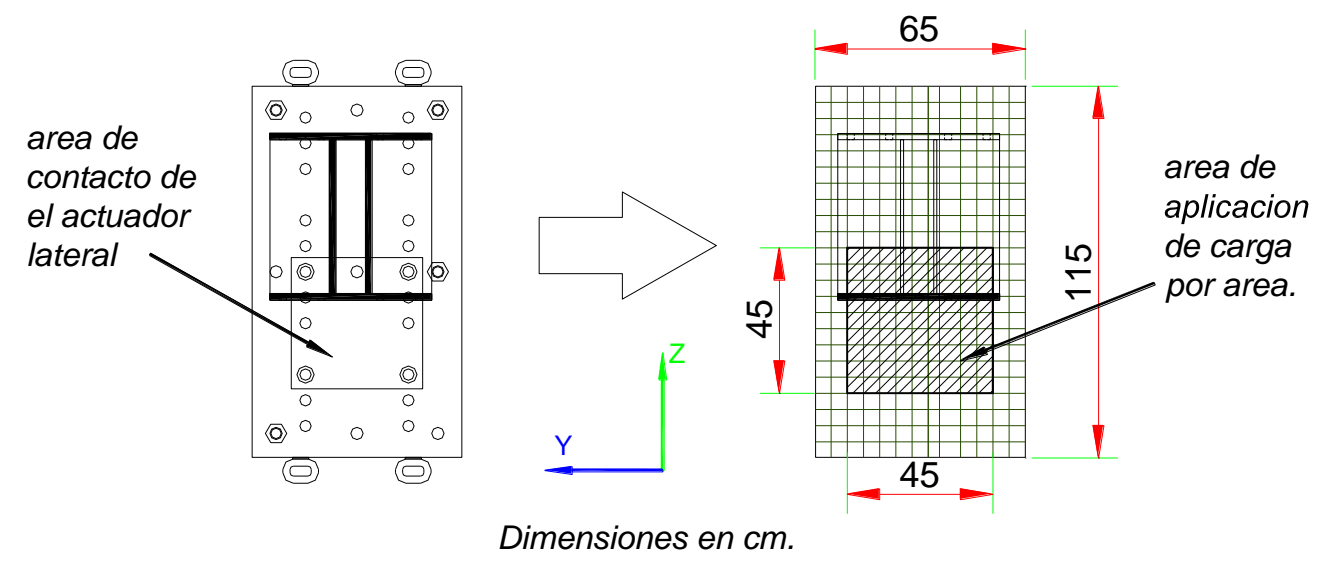

*Fig. 2.14. Zona de aplicación de carga en la placa de pretensado de la viga de transmisión.*

Para el caso de carga lateral, se trato se simular tal cual fueron las direcciones de aplicación de esta. El proyecto cuenta con un historial de cargas en el que se hace atraer y empujar el muro lateralmente, con el actuador A1 progresivamente, respecto al valor de la fuerza ejercida. Debido a las limitantes del análisis elástico no es lógico simular el historial de cargas completo, pero en definitiva las cargas representativas de los cuatro modelos. Aquí un ejemplo de los valores de carga lateral, estos a su vez tiene sus partes en dirección opuesta, en la simulación cambiaron de signo.

| Carga por área     | Área            | <b>Carga Total</b> |
|--------------------|-----------------|--------------------|
| kg/cm <sup>2</sup> | $\mathsf{cm}^2$ | kg                 |
| 0.5                | 2025            | 1000               |
| 0.98               | 2025            | 2000               |
| 1.48               | 2025            | 3000               |
| 1.97               | 2025            | 4000               |
| 2.46               | 2025            | 5000               |

*Tabla 2.7. Cargas laterales incluidas en la simulación*

#### **2.5.4. Distorsión obtenida y rigidez**

El MEF de los muros es exclusivamente elástico lineal, por lo que sus desplazamientos serán proporcionales linealmente. Como sabemos, este tipo de análisis no reproduce una curva histeretica, pero, por revisión del modelo, se aplicaron las cargas de igual forma que en los ensayes, con carga lateral positiva (jalando el muro) y negativa (empujando el muro), ya que la aplicación de estas cargas presentara sus desplazamientos en ambos sentidos y estos deben ser iguales.

6000 6000 ME1 ME<sub>2</sub> 4000 4000 2000  $-H1,H2$ Carga Lateral (kg) 2000 Carga Lateral (kg)  $-H1, H2$  $-H3$  $\mathbf{0}$  $\circ$  $H-$ H3  $+ 14$ H4  $-2000$  $-2000$  $+15$ H<sub>5</sub>  $-4000$  $-4000$  $-6000$  $-6000$  $-0.001 - 0.0005$  $\mathbf{0}$  $0.0005$   $0.001$  $-0.0005 - 0.00025$  $\rm ^o$ 0.00025 0.0005 Distorsión (mm/mm) Distorsion (mm/mm) a) b) 6000 6000 ME4 ME3 4000 4000  $-H1, H2$ 2000  $+H1, H2$  $H<sub>3</sub>$ Carga Lateral (kg) 0  $+$ H4  $-H3$ -H5  $-H4$  $-2000$  $\rightarrow$  H5  $-4000$  $-4000$  $-6000$  $-6000$ 0 0.00025 0.0005  $-0.0005 - 0.00025$  $-0.00025 - 0.000125$  $\circ$ 0.000125 0.00025 Distorsion (mm/mm) Distorsion (mm/mm) c) d)

En este caso obtengo distorsión, emulando los transductores H1, H3, H4 y H5.

*Fig. 2.15. Evaluación de elasticidad para modelo Sin viga, presentando distorsión teórica en los transductores H1,H3,H4 y H5 para a)ME1, b)ME2, c) ME3 y d)ME4*

De acuerdo con lo establecido en el apéndice A, la rigidez de los muros será dada por su desplazamiento, en este caso lineal basta con graficar los desplazamientos en la zona que asemeja al transductor H1.

# **2.6 MODELACION POR ELEMENTO FINITO SIMPLIFICADO**

El M.I. Antonio Taveras Montero, en su tesis de maestría "Revisión de las recomendaciones para modelar y analizar estructuras de mampostería confinada ante carga lateral" hace un pronunciamiento sobre el análisis de elemento finito, en el cual se recomienda el uso simplificado de elementos finitos de aspecto cuadrado en los elementos de muros. Si el elemento no tiene relación de aspecto cuadrada, pues se divide en elementos los más cuadrados posibles.

Para la serie de ensayes los modelos de elemento finito simplificado serian de la siguiente geometría.

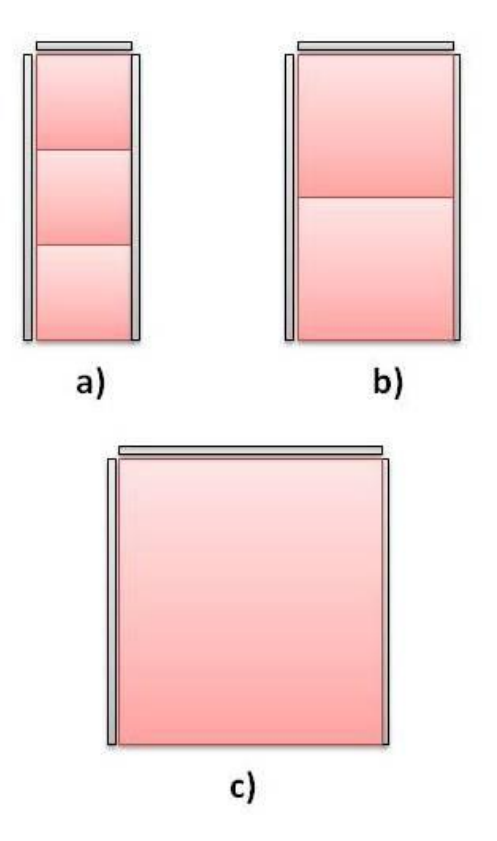

*Fig. 2.16. Modelos de MEF simplificado, para los especímenes: a) ME1, b) ME2 y c) ME3, ME4.*

Los elementos de confinamiento se toman como elementos barra, con las propiedades físicas y geométricas de los castillos, y son ligados en las intersecciones del elemento de mampostería.

La mampostería será el único elemento al que se le diseñe detalladamente.